# Performance Testing Microservices

**Experience Report** 

TOOP, TAV 45, 06.11.2020

David Faragó, EclipseSource & QPR

#### Contents

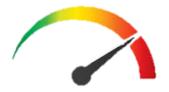

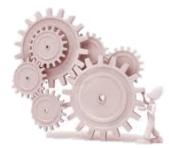

# Performance

**KPIs** 

- service-oriented
  - response time (s)
  - availability (%)
  - error-rate (%)
- efficiency-oriented
  - throughput (Hz)
  - utilization (%)

1 second more ⇒ 11% fewer page views

 $\Rightarrow$  7% fewer conversion

most important: perception by user

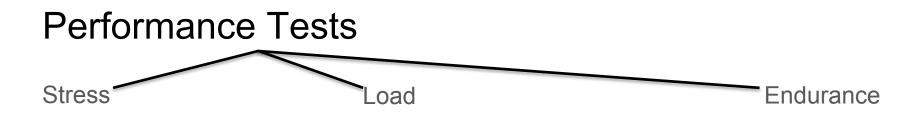

#### Web Load Test

| Scope       | Inside Out | Middle In | Outside In |
|-------------|------------|-----------|------------|
| Entry Point | 1.0        | 1.5       | 2.0        |

### **Test Execution**

- create (increasing) load
- measure KPIs
- compute statistics

- manual (UX) tests
- run other tests
- observe tests, logs, monitoring

# Test Execution Demo

- create (increasing) load
- measure KPIs
- compute statistics

#### Via Locust (Python)

- Layer 1 User profiles
- Layer 2: Journeys
- Layer 3: Transactions

#### Infrastructure:

- Docker Locust master
- Docker Locust exporter
- Helm Service (Monitor)

#### via Grafana and Prometheus:

- store
- compute
- visualize

#### Create Load via Locust: User Profiles

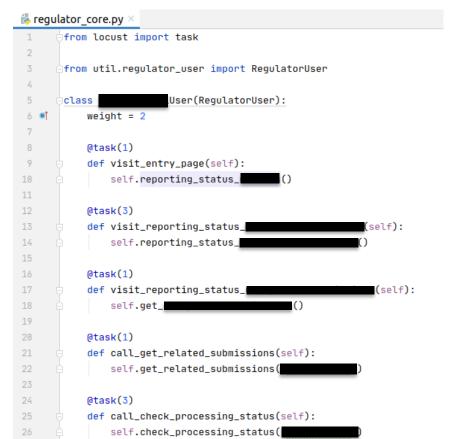

### Create Load via Locust: Journeys

| ៉ 🍓                                 | 💑 regulator_user.py × |   |                                                             |  |
|-------------------------------------|-----------------------|---|-------------------------------------------------------------|--|
| 27 • class RegulatorUser(HttpUser): |                       |   |                                                             |  |
| 28                                  | •                     | - | weight = 0                                                  |  |
| 29                                  |                       |   | <pre>submission_ids = {</pre> : deque()}                    |  |
| 30                                  |                       |   | submission_date = datetime.datetime(2015, 1, 1)             |  |
| 31                                  |                       |   |                                                             |  |
| 32                                  |                       |   | <pre>definit(self, *args, **kwargs):</pre>                  |  |
| 33                                  |                       |   | <pre>super()init(*args, **kwargs)</pre>                     |  |
| 34                                  |                       |   | <pre>print(f'Hatched {type(self)}')</pre>                   |  |
| 35                                  |                       |   | <pre>self.refresh_token = selflogin()</pre>                 |  |
| 36                                  |                       |   |                                                             |  |
| 37                                  |                       |   | <pre>def wait_time(self):</pre>                             |  |
| 38                                  |                       |   | <pre>self.refresh_token = selflogin()</pre>                 |  |
| 39                                  |                       |   | wait_seconds = 0                                            |  |
| 40                                  |                       |   | return wait_seconds                                         |  |
| 41                                  |                       |   |                                                             |  |
| 42                                  |                       |   | <pre>def reporting_status_eba_its(self):</pre>              |  |
| 43                                  |                       |   | get_data_collections(selfpost_graphql)                      |  |
| 44                                  |                       |   | <pre>self.get_reporting_obligations()</pre>                 |  |
| 45                                  |                       |   |                                                             |  |
| 46                                  |                       |   | <pre>def reporting_status_event_driven_reports(self):</pre> |  |
| 47                                  |                       |   | get_reporting_modules(selfpost_graphql)                     |  |
| 48                                  |                       |   | get_data_collections(selfpost_graphql)                      |  |
| 49                                  |                       |   | get_submissions(selfpost_graphql,                           |  |

### Create Load via Locust: Transactions

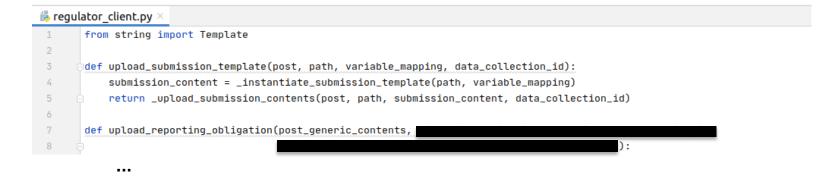

#### Measure KPIs: Docker Infrastructure

```
devop@backend4:~$ docker stop locust master
locust master
devop@backend4:~$ docker rm locust master
locust master
devop@backend4:~$ docker run -d --net=host --name=locust master -e CLUSTER=core -e BRANCH=demo-tav -v "$PWD/output
:/perftest/output" -w "/perftest" -e LOCUST_USERS=20 -t docker.cluster.regulator.cloud/regulator_perf_tests:1.0
44cd2f83e569bd04a47161732128be03d5a4b29bb06f033ddfa9ecaebc976a1f
devop@backend4:~$ docker ps | grep locust
44cd2f83e569
                   docker.cluster.regulator.cloud/regulator_perf_tests:1.0
                                                                              "/bin/sh -c './test..." 41 minutes
        Up 41 minutes
                                                                                        locust master
ago
                   containersol/locust exporter
                                                                              "/go/bin/locust expo..." 7 days ago
8f09c69ea5ac
                                                                                        locust exporter
        Up 7 days
```

#### Measure KPIs: Helm Service (Monitor) Infrastructure

apiVersion: v1 kind: Service metadata: labels: app: performance-tests name: performance-tests-svc namespace: monitoring spec: externalName: backend4.eclipsesource.com ports: - name: metrics port: 9646 protocol: TCP targetPort: 9646 sessionAffinity: None type: ExternalName status: loadBalancer: {}

apiVersion: monitoring.coreos.com/v1 kind: ServiceMonitor Imetadata: labels: app: performance-tests release: kube-prometheus-stack name: performance-tests namespace: monitoring spec: endpoints: - honorLabels: true interval: 10s port: metrics namespaceSelector: matchNames: monitoring selector: matchLabels: app: performance-tests

### **Compute Statistics via Grafana**

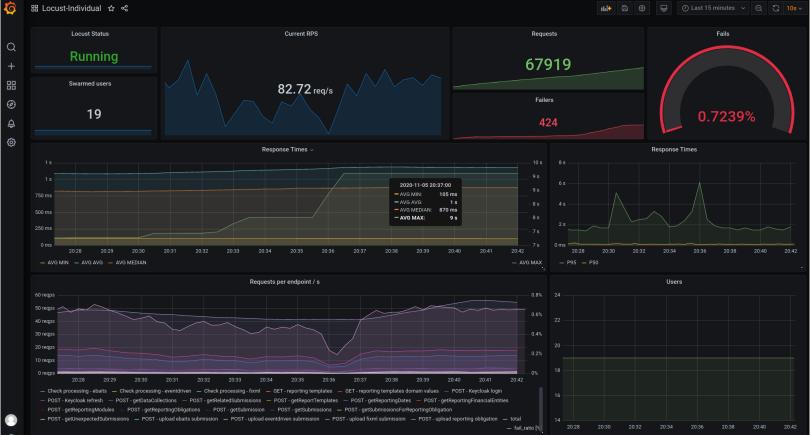

### References

#### O'REILLY\*

#### The Art of Application Performance Testing

From Strategy to Tools

Ian Molyneaux

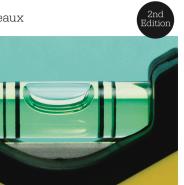

/theory/in/practice

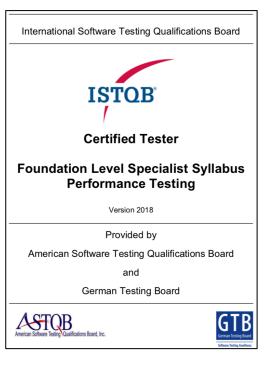

Making Everything Easier!" Compuware Special Edition Web Load Testing DUMM

#### Learn:

How web load testing helps enable better website performance

• When to load test

 Why web performance directly impacts your business

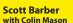

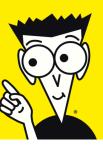